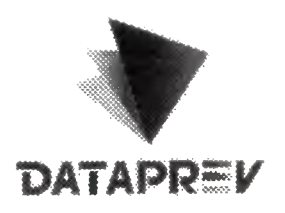

## EXMO. SR. MINISTRO PRESIDENTE JOSÉ MUCIO MONTEIRO DO TRIBUNAL DE CONTAS DA UNIÃO - TCU.

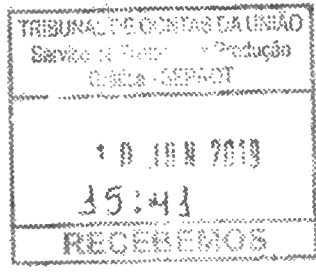

PROCESSO nº. TC 013.463/2017-9

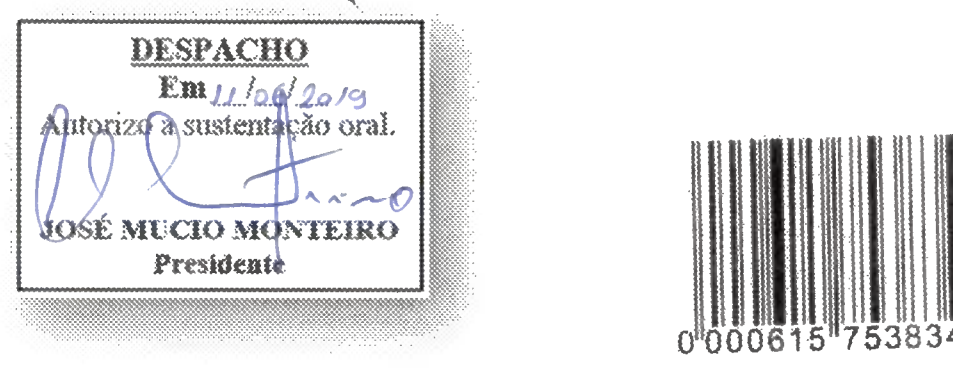

EMPRESA DE TECNOLOGIA E INFORMAÇÕES DA PREVIDÊNCIA -DATAPREV, já qualificada nos autos, vem respeitosamente à presença de Vossa Exceléncia, por meio do seu advogado que a presente subscreve, deduzir pedido de SUSTENTAÇÃO ORAL que será produzida pelo Dr. José Ivanildo Dias Júnior, OAB/PB nº 11.934, instrumento de mandato já juntado aos autos, na forma do inciso XIX do art. 28 c/c art. 168, ambos do Regimento Interno desta Colenda Corte, para a Sessão Ordinária de Plenário do dia 12/06/2019, às 14h30.

> Nestes termos. Pede deferimento.

Brasília/DF, 10 de junho de 2019.

Rogério Lineu Arita **OAB/DF 53.810** 

"Tecnologia a serviço da Cidadania"